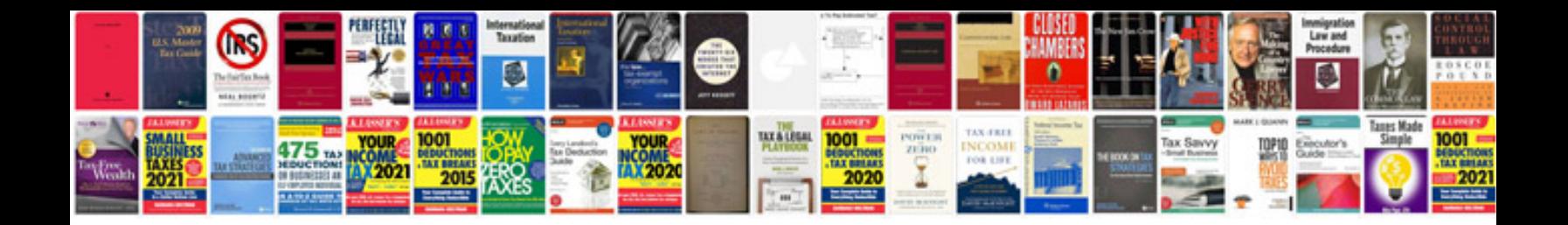

**Indiana cdl manual**

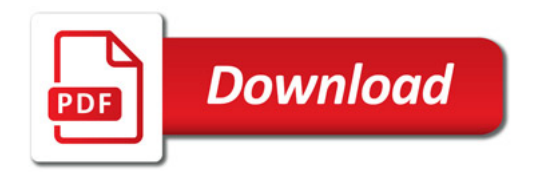

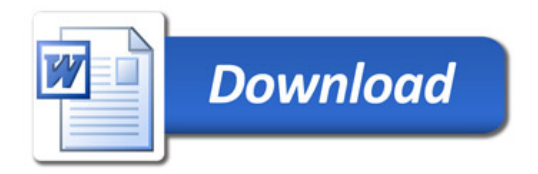